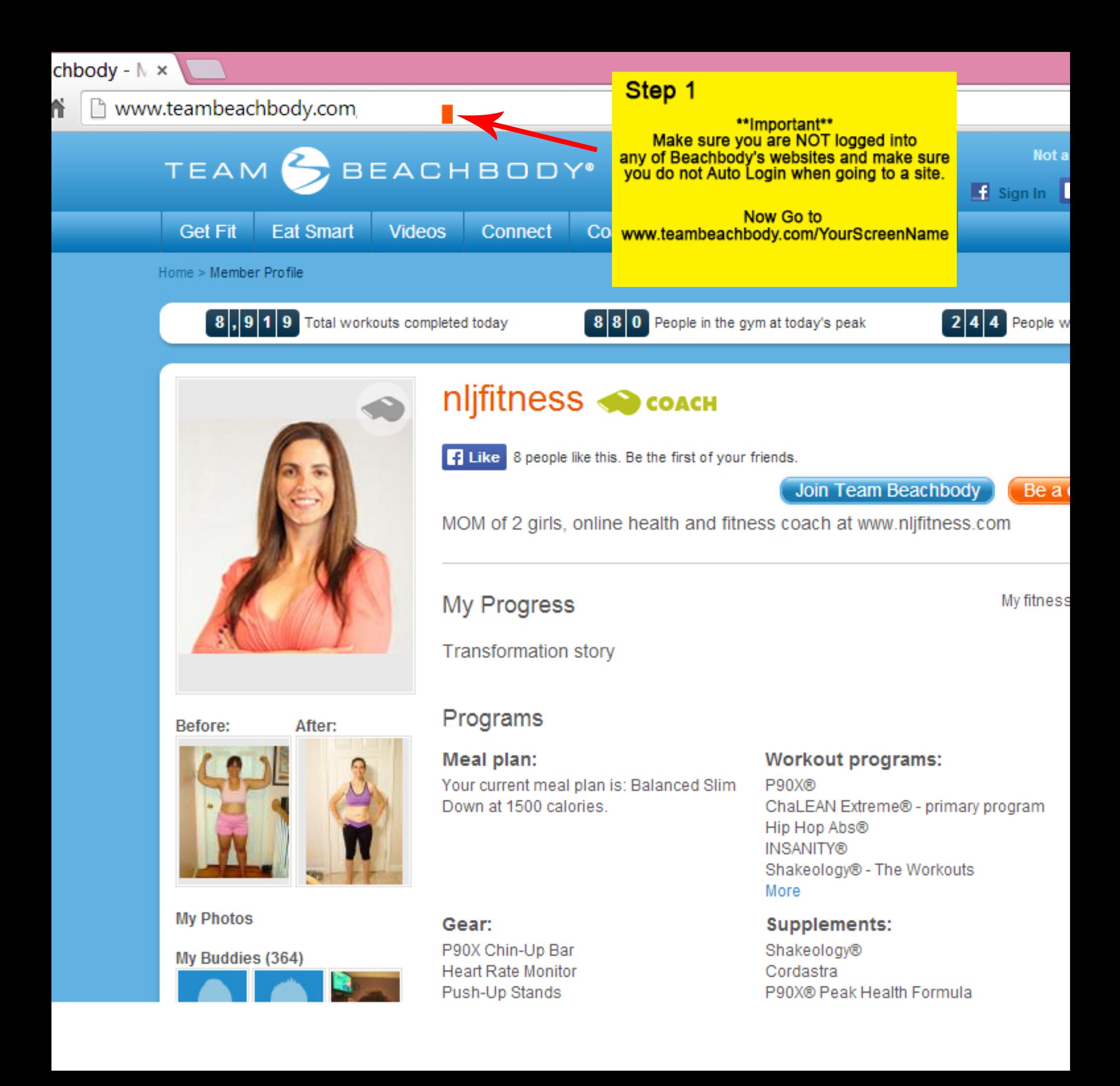

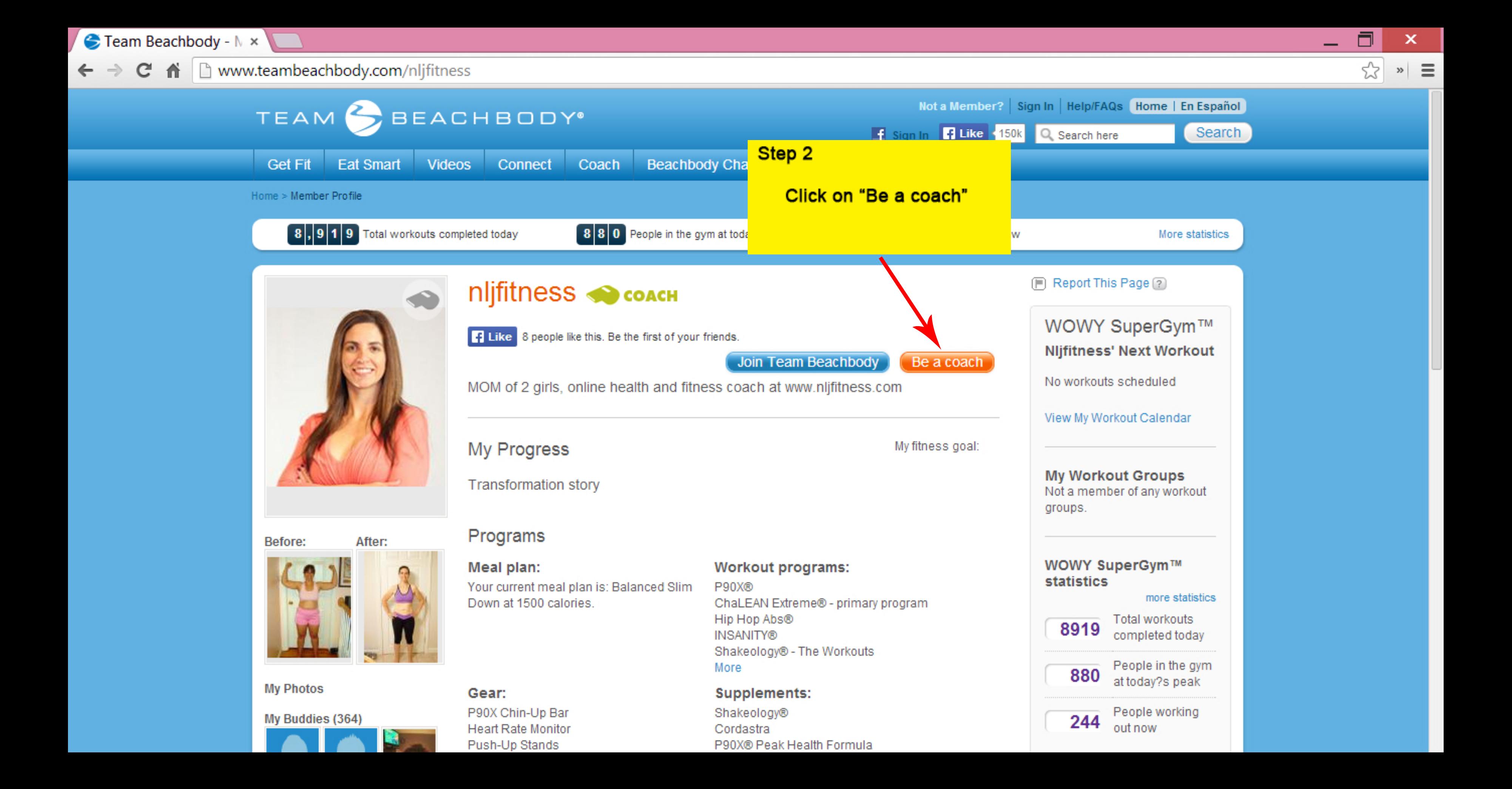

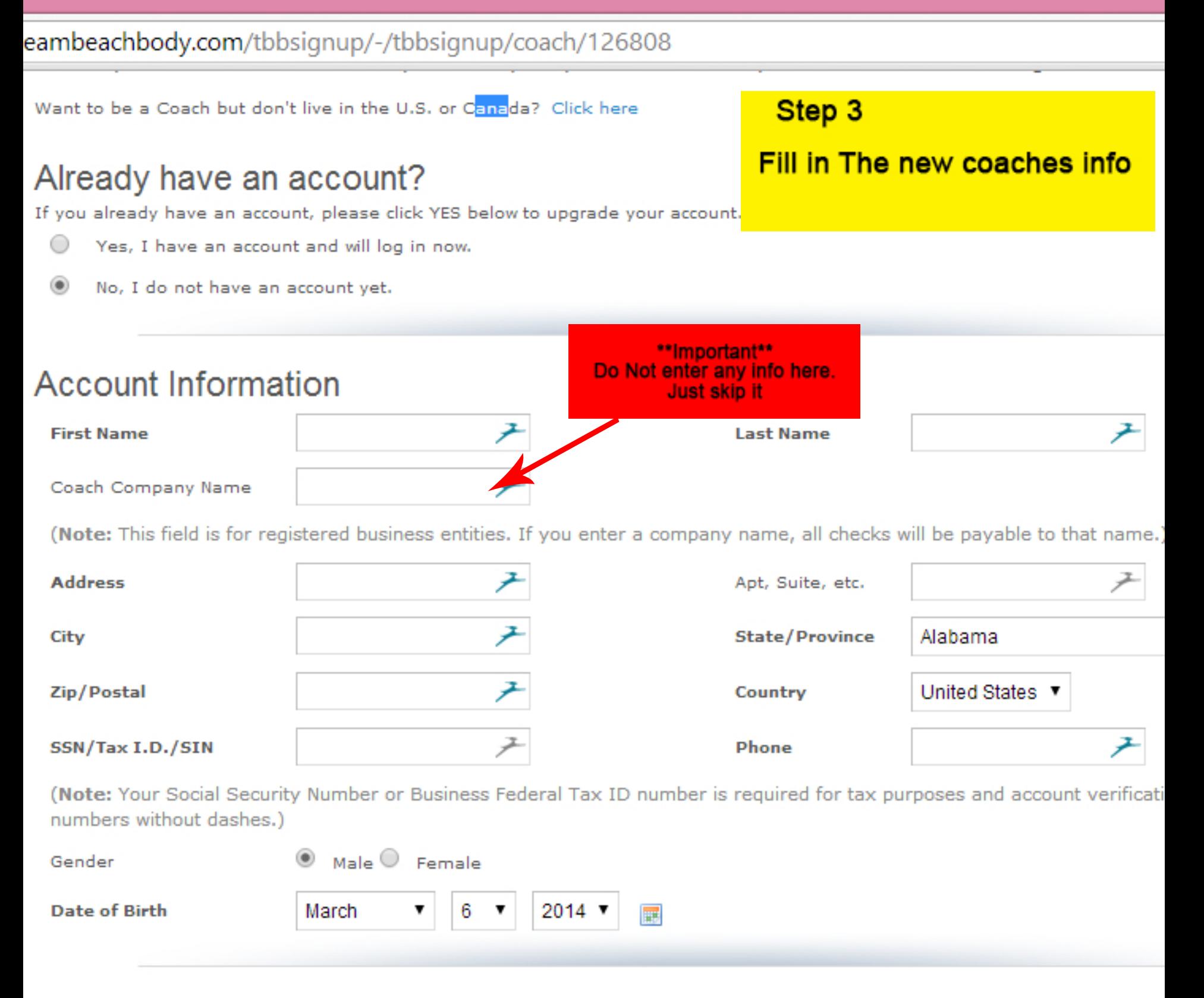

# Login Information

You can log in to TeamBeachBody.com for free online diet and fitness support. Your username is your email address.

**Email** 

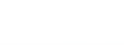

**Confirm Email** 

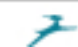

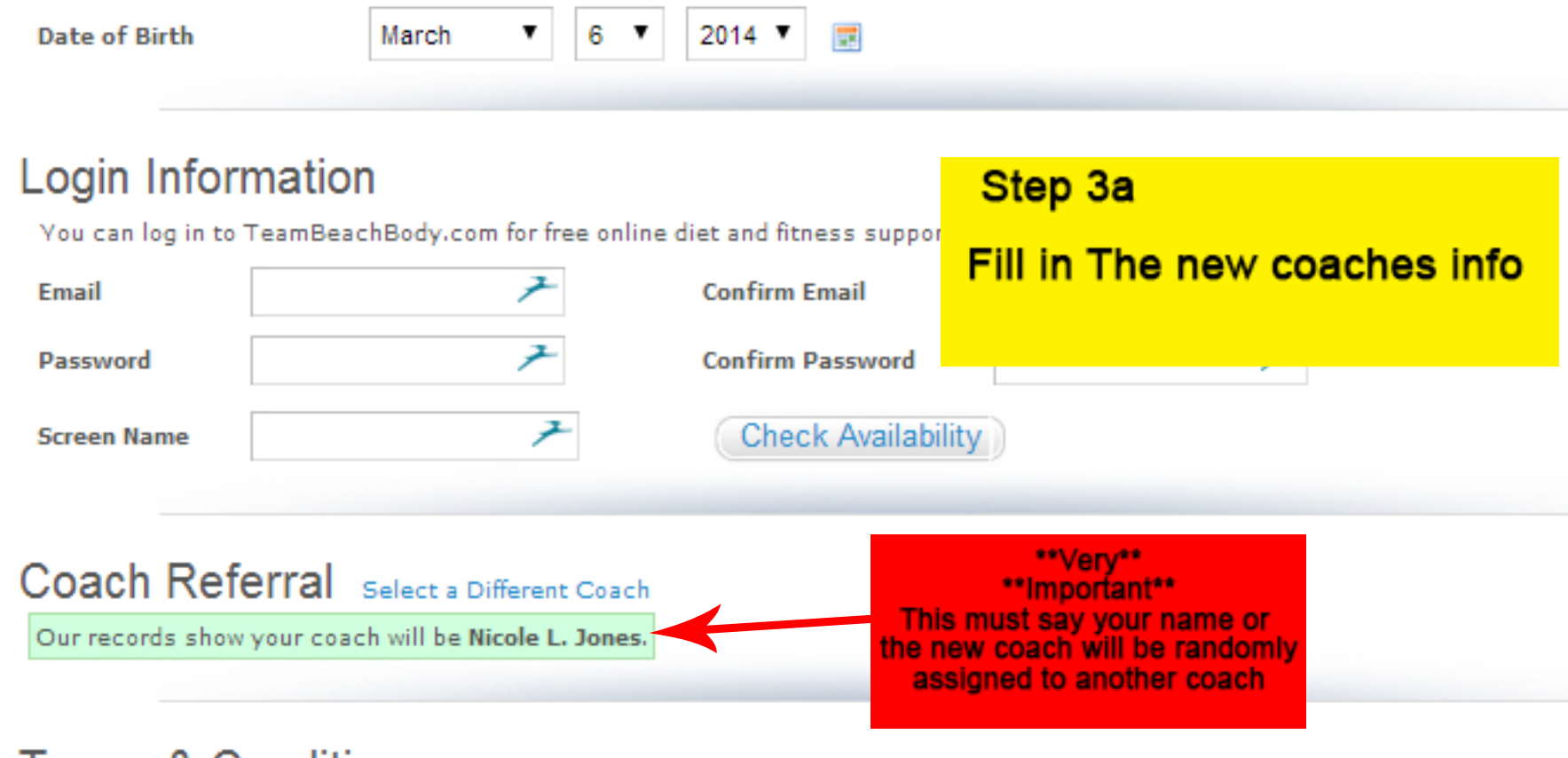

### Terms & Conditions

- I have read, understand, and agree with the Terms and Conditions governing my access to and use of the Team Beachbody Web site.
- I have read and understand the Coach Policies and Procedures/Compensation Plan.

#### **IMPORTANT-PLEASE READ**

Please realize that the following are areas of increased scrutiny that are extremely important in ensuring that your Beachbody Coaching business is in compliance with our Policies and Procedures.

1. Trademarks, Copyrights and Domain Names Coaches may not use or attempt to register any name, trademark, service, product or symbol that is used by Team Beachbody or Beachbody® for any

By signing below, you are consenting to the use of an electronic record and certifying that the information you provided in this Coach Application is complete and accurate.

Simply type /s/ before your name; e.g., /s/ John Smith. This identifies it as being a signature, letting us know that you consent to the terms and conditions.

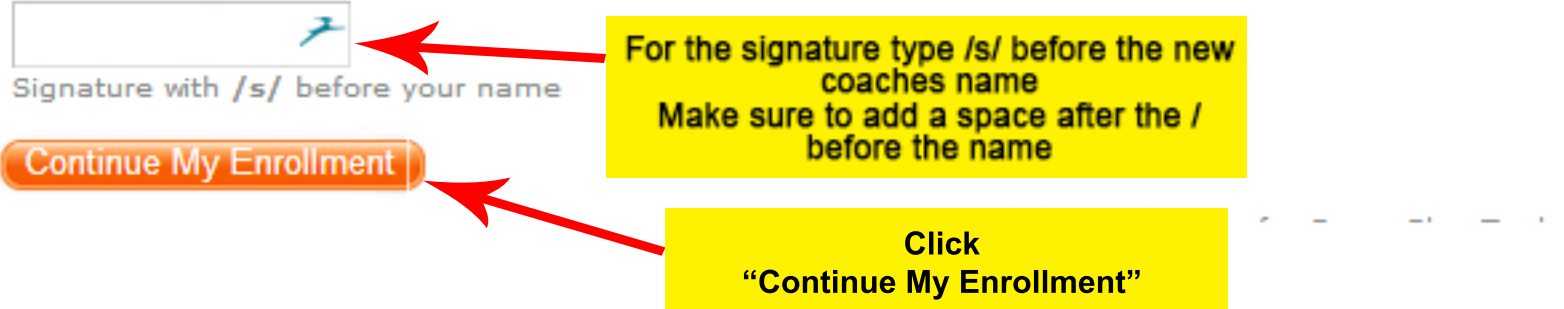

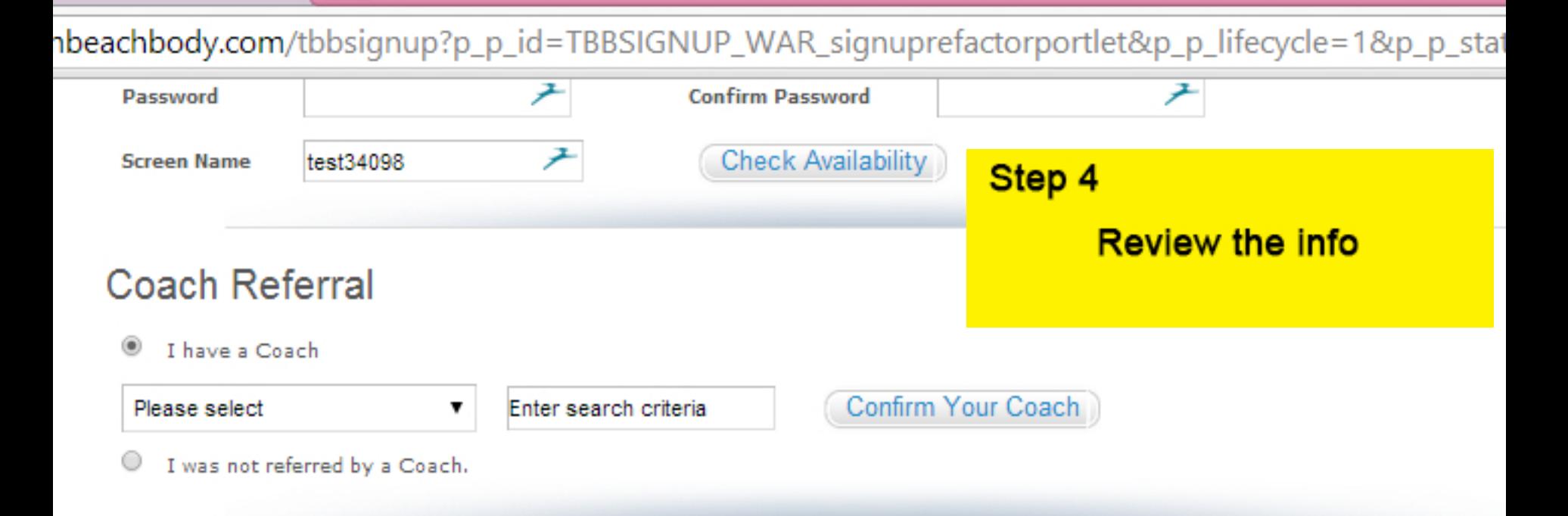

## **Terms & Conditions**

- I have read, understand, and agree with the Terms and Conditions governing my access to and ✔ use of the Team Beachbody Web site.
- $\overline{\mathcal{L}}$ I have read and understand the Coach Policies and Procedures/Compensation Plan.

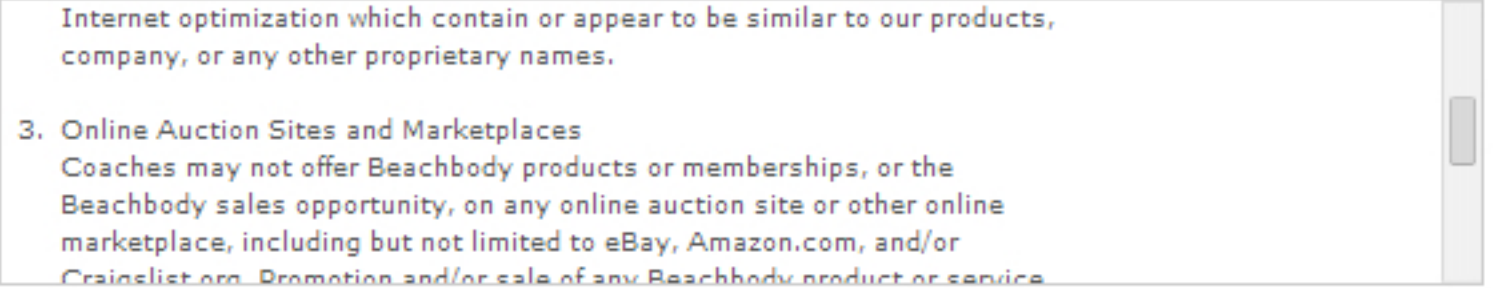

By signing below, you are consenting to the use of an electronic record and certifying that the information you provided in this Coach Application is complete and accurate. Simply type /s/ before your name; e.g., /s/ John Smith. This identifies it as being a signature, letting us know that you consent to the terms and conditions.

#### /s/ abc xyz

Signature with /s/ before your name

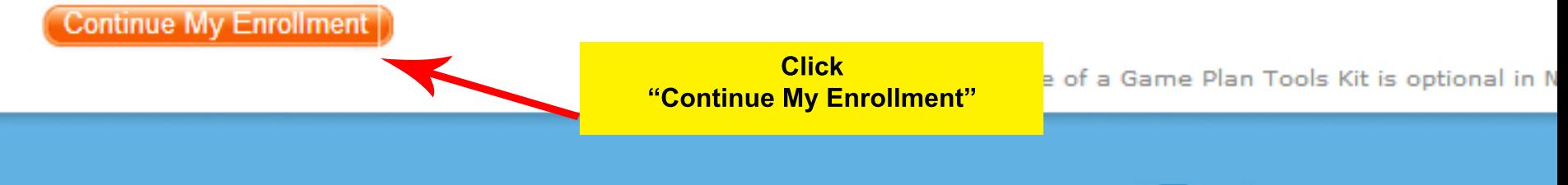

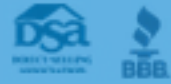